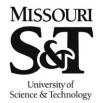

## **Enrolling Using Permission Numbers in Joe'SS**

Missouri University of Science and Technology Office of the Registrar 103 Parker Hall 300 West 13th Street Rolla, MO 65409-0930 Phone: (573) 341-4181 fax: (573) 341-4362 registrar@mst.edu/ http://registrar.mst.edu/

## Path: Manage Classes > Enrollment > Add Classes

The following are step-by-step instructions on how to enroll in a class that you do not meet the prerequisite. To do this, you will need to have a Permission Number. Permission Numbers are given out by the teaching department of the class you are attempting to enroll in where you do not meet the prerequisite. Please go to the teaching department office for guidance on how to obtain a Permission Number.

Once you have a Permission Number, click Search to find your desired class or enter the Class Number in the Enter Class Nbr box. If you already have the class in your Shopping Cart, click on the hyperlinked text of the class within your cart.

| Enrollment ^             | 2022 Spring Semester   Graduate   Missouri S&T<br>COMP ENG 2211 - Computer Engr Laboratory |                                                    |                    |                                        |                 |                         |
|--------------------------|--------------------------------------------------------------------------------------------|----------------------------------------------------|--------------------|----------------------------------------|-----------------|-------------------------|
| Enrollment Dates         | Class Preference                                                                           | es                                                 |                    |                                        |                 |                         |
| Shopping Cart            | COMP ENG 22                                                                                | 11-307 Laboratory                                  | Open               | 14/                                    | ait list        |                         |
| Add Classes              | Sessio                                                                                     | n Regular Academic Se                              | ssion              | Wait List D Wait list if class is full |                 |                         |
| Edit a Class             | Career<br>Enroliment Info                                                                  |                                                    |                    | Permission Nbr                         |                 |                         |
| Drop Classes             |                                                                                            | g 2211 Prerequisite: Prece                         | eded or            |                                        |                 |                         |
| Cross Campus Enrollment  |                                                                                            | nied by Comp Eng 2210.<br>cation Emphasized<br>ite |                    |                                        |                 |                         |
| Schedule Planner         | 11                                                                                         |                                                    |                    | Grading Graded                         |                 |                         |
| My Class Schedule        |                                                                                            |                                                    |                    |                                        |                 |                         |
| My Weekly Schedule       |                                                                                            |                                                    |                    |                                        | Units 1.00      |                         |
| View Final Exam Schedule |                                                                                            |                                                    |                    |                                        |                 |                         |
|                          |                                                                                            |                                                    |                    |                                        | Cancel          | Next                    |
|                          | Section                                                                                    | Component                                          | Days & Times       | Room                                   | Instructor      | Start/End Date          |
|                          | 307                                                                                        | Laboratory                                         | We 3:00PM - 4:50PM | Emerson Electric Co.<br>00209A         | To be Announced | 01/18/2022 - 05/06/2022 |

Enter your Permission Number that you were given in the Permission Nbr box and click Next to return to your Shopping Cart. Once back to your Shopping Cart, click Enroll and then click Finish Enrolling. You should now be enrolled in that class.